Received Date : 05-May-2016 Revised Date : 29-Aug-2016 Accepted Date : 06-Sep-2016 Article type : Special Issue

**Contract Contract** 

JSDUS

*parallelnewhybrid***: an R package for the parallelization of hybrid detection using NEWHYBRIDS** 

Article type<br>
Article type<br>
Spe<br>
Spe<br>
Bradbury<sup>1</sup><br>
Bradbury<sup>1</sup>

*Mail id:* bwringe@gmail.com

Brendan F. Wringe<sup>1\*</sup>, Ryan R. E. Stanley<sup>1</sup>, Nicholas W. Jeffery<sup>1</sup>, Eric C. Anderson<sup>2</sup>, and Ian R. Bradbury<sup>1</sup>

This is the author manuscript accepted for publication and has undergone full peer review but has not been through the copyediting, typesetting, pagination and proofreading process, which may lead to differences between this version and the [Version of Record.](http://dx.doi.org/10.1111/1755-0998.12597) Please cite this article as doi: [10.1111/1755-0998.12597](http://dx.doi.org/10.1111/1755-0998.12597)

<sup>1</sup> Science Branch, Department of Fisheries and Oceans Canada, 80 East White Hills Road, St. John's NL, A1C 5X1

<sup>2</sup> Fisheries Ecology Division, National Oceanic and Atmospheric Administration Southwest Fisheries Science Center, Santa Cruz, CA, 95060

Running head: parallelization of hybrid detection in R

hybrid, introgression, R, newhybrids, population genomics, population structure, software

Fisheries Science C.<br>Running head: para<br>Keywords: hybrid, i<br>structure, software Mani Nuthor

**Contract Contract** 

#### Abstract

Hybridization among populations and species is a central theme in many areas of biology, and the study of hybridization has direct applicability to testing hypotheses about evolution, speciation, and genetic recombination, as well as having conservation, legal and regulatory implications. Yet, despite being a topic of considerable interest, the identification of hybrid individuals, and quantification of the (un)certainty surrounding the identifications remains difficult. Unlike other programs that exist to identify hybrids based on genotypic information, NEWHYBRIDS is able to assign individuals to specific 9 hybrid classes (e.g.  $F_1$ ,  $F_2$ ) because it makes use of patterns of gene inheritance within each locus, rather than just the proportions of gene inheritance within each individual. For each comparison and set of markers, multiple independent runs of each dataset should be used to develop an estimate of the hybrid class assignment accuracy. The necessity of analyzing multiple simulated datasets, constructed from large genome-wide datasets presents significant computational challenges. To address these challenges we present *parallelnewhybrid*, an R package designed to decrease user burden when undertaking multiple NEWHYBRIDS analyses. *parallelnewhybrid* does so by taking advantage of the parallel computational capabilities inherent in modern computers to efficiently and automatically execute separate NEWHYBRIDS runs in parallel. We show that parallelization of analyses using this package affords users several-fold reductions in time over a traditional serial analysis. *parallelnewhybrid* consists of an example dataset, a 21 README and three operating system-specific functions to execute parallel NEWHYBRIDS analyses on each of a computer's *c* cores. *parallelnewhybrid* is freely available on the long-term software hosting site GitHub (www.github.com/bwringe/parallelnewhybrid). 4 evolution, specialion, and genetic recombination, as well as having conservation, legal<br>5 and regulators implications. Yet, despite being a topic of considerable interest, the<br>6 identifications romanis of filterally and

## Introduction

 Hybridization among closely related species, and genetically distinct populations of the same species, is a topic of broad interest to many fields of biology (Abbott *et al.* 2013; Todesco *et al.* 2016; Warschefsky *et al.* 2014). Natural hybrid zones, areas in which genetically distinct populations come into contact, and interbreed, are widely known and

 & Hewitt 1985; Benson *et al.* 2014; Hilbish *et al.* 2012). Hybridization can slow or reverse speciation by allowing gene flow and recombination, but it can also increase the rate at which speciation occurs through adaptive introgression, and can even lead to the near instantaneous creation of novel species via allopolyploidization [(Abbott *et al.* 2013) but see (Barton 2013)]. The study of hybridization can also have conservation, legal and policy implications as it relates to the genetic structure and integrity of populations (Benson *et al.* 2014; Fitzpatrick *et al.* 2015), or introgression of domesticated (Kidd *et al.* 2009) or transgenic (Warwick *et al.* 2003) alleles into wild populations. However, despite the importance of understanding the dynamics of hybridization, the identification of 40 hybrids themselves can be difficult, and ascertaining to which hybrid class (e.g.  $F_1$ ,  $F_2$ , backcross) an individual belongs is more so.

 Intuitively and of salience, the ease and precision with which hybridized individuals can be identified using genetic methods is inversely related to the degree of (genetic) relatedness between the groups which are (suspected of) hybridizing (Vaha & Primmer 2006). However, in many cases the degree of genetic differentiation among groups (e.g. within or among species) may be low, limiting the ability to evaluate hybridization and introgression within and among species. The identification of hybrids and the ability to determine the presence, types, and numbers of individuals of different hybrid classes can provide crucial information on the presence, magnitude, and time scale over which introgression is occurring. While several statistical approaches [reviewed by (Anderson 2009; Payseur & Rieseberg 2016)] and software programmes exist [e.g. STRUCTURE, (Hubisz *et al.* 2009); NEWHYBRIDS (Anderson & Thompson 2002); BAYESASS (Wilson & Rannala 2003); GENODIVE (Meirmans & Van Tienderen 2004), which uses the maximum likelihood method of (Buerkle 2005)] to identify hybrids, most do not assign to hybrid class, thus losing potentially important information. NEWHYBRIDS (Anderson & Thompson 2002) is unique in this respect, in the discreteness of individual assignment to specific hybrid classes it provides. This is done through evaluation of the Bayesian posterior probability of membership in each of six 59 genotype frequency classes [i.e. pure population 1, pure population 2,  $F_1$ ,  $F_2$ , back-cross to population 1, back-cross to population 2 (Anderson & Thompson 2002)], for each 35 but see (Baaron 2013)]. The study of hybridization can also have conservation, legal and<br>
36 points of the might state is related to the genetic structure and integrity of populations<br>
37 (Bertson remission (Warvick et

 2002). In addition, NEWHYBRIDS does not require that the allele frequencies of the two populations be known *a priori*, and, as such, pure samples of the two populations need not be available to identify hybrids. This is advantageous for identifying escapees from domesticated populations without pre-impact, baseline samples from the wild populations, or in situations where the domesticated animals are derived from a local wild population. However, (as with most methods) the accuracy of NEWHYBRIDS to correctly differentiate hybrid class is highly dependent upon the number of informative markers provided, and the genetic distinctness of the two populations in question (Anderson & Thompson 2002; Vaha & Primmer 2006). Consequently, while the large genome-wide data sets produced by next-generation sequencing and genotyping methods may offer significant opportunities for improved hybrid class identification, at the same time their size and complexity present challenges for existing software. Ultimately, for each comparison and set of markers, the accuracy should be tested using the results of multiple simulated datasets, and multiple independent runs of each dataset to ensure convergence (Anderson 2003) further increasing the computational demands.

 Currently, the speed at which a complete NEWHYBRIDS analysis can be completed is limited by the fact that each analysis must be initiated separately and in sequence by the user (Anderson 2003; Anderson & Thompson 2002). Since NEWHYBRIDS was published (Anderson & Thompson 2002), shared-memory multiple- computer processing unit (CPU/core) chipsets have supplanted single CPU chips, and are present in most consumer computers. If properly leveraged, this multi-core architecture can allow for more time-efficient computing by distributing tasks among cores, and allowing for parallel processing (e.g. Besnier & Glover 2013). When compared against running analyses in series, the benefits of such a parallel approach would be proportional to the size of the dataset, and thus be a boon for the analysis/use of large, next generation sequencing datasets which themselves offer significant advances in hybrid identification and classification. 966 populations, or in situations where the domesticated animals are derived from a local widd<br>populations. However, (as with most methods) the accuracy of NEWHYBRIDS to<br>correctly differentiate bytrid class is highly depen

89 It has been previously shown that scripting not only allows tasks to be reliably distributed across the available cores, but can also immediately assign a new job to a free core as soon as a core has finished a process (Besnier & Glover 2013). Although such

 structure and requisite programming language is required. Here we describe an R (R Development Core Team 2015) package that takes advantage of the parallel computational capabilities inherent in modern computers to efficiently and automatically analyze lists of NEWHYBRIDS runs in parallel. We emphasize that we are not multi- threading the NEWHYBRIDS program to take advantage of multiple processors during a single run; any single run will still take just as long, but we are automating the procedure for performing multiple runs of the software in parallel. The R computing language already features many packages dedicated to the analysis and presentation of population genetics data (e.g. Goudet 2005; Jombart & Ahmed 2011; Paradis 2010). Thus, although the R language is likely to be familiar to many current and potential users of NEWHYBRIDS, our package is designed such that it should be readily usable by R novices.

- Materials and Methods
- 

## *Description of the package*

 Though NEWHYBRIDS does not natively support multi-threading, it is possible to run independent NEWHYBRIDS analyses in parallel across all available cores. This process can, however, be tedious because NEWHYBRIDS does not have an option to change the name or location of the output files. Accordingly, to run NEWHYBRIDS in parallel, the user must perform each run in a separate directory so that the output of one instance of NEWHYBRIDS is not overwritten by the output of another instance. Doing this manually requires that the user open separate command-line terminals (e.g. Microsoft command-116 line, OS X Terminal) and execute NEWHYBRIDS with a specific set of parameters for each analysis folder. The status of each NEWHYBRIDS run must be individually monitored by the user, and when each analysis is completed, all the output files generated by NEWHYBRIDS must be renamed, and combined for post-processing. Such manual monitoring and (re)implementation invariably creates CPU downtime and thus inefficiency because it is difficult for the user to monitor the NEWHYBRIDS progress 97 threading the NEWHYBRIDS program to take advantage of multiple processs<br>98 single run; any single run will still take just as long, but we are automating the<br>99 for performing multiple runs of the software in parallel.

 Furthermore, manually copying, moving and renaming files introduces the potential for human error.

 Our package, *parallelnewhybrid*, is designed to address these issues: it implements the parallelization of multiple NEWHYBRIDS analyses, and also automatically compiles and renames the outputs of NEWHYBRIDS to reflect the file names of the datasets that were provided to it. Differences in computer operating system architecture mean that the manner in which tasks are distributed in Windows differs from OS X and LINUX. Consequently, in addition to an example dataset, the package *parallelnewhybrid* is comprised of three operating system-specific functions to implement the parallelization of NEWHYBRIDS: *parallelnh\_WIN*, *parallelnh\_OSX*, and *parallelnh\_LINUX*. A further consequence of the manner in which parallelization is effected by R in Windows is that most parallelization packages, *parallelnewhybrid* included, do not function correctly in graphic user interface (GUI) or embedded environment R sessions. While we have been successful in utilizing *parallelnh\_xx* in the R GUI programmes RStudio (RStudio Team 2015) and R Console (R Development Core Team 2015) in both OS X (OS X Version 10.11.3, MacBook Pro, 2.3 GHz Intel Core i7, 16 GB RAM) and LINUX (Ubuntu Version 14.04, Dell Precision Tower 7190, 2X 2.3 GHz Intel Xeon, 32 GB RAM), we have found running through the terminal to offer better stability. As such, we highly recommend that *parallelnh\_xx* be run in the terminal by default. It may also be necessary to run R as root or administrator when invoking *parallelnh\_xx* because some anti-virus programmes and tools may prevent the manipulation of the NEWHYBRIDS executable file. 127 automatically compiles and renames the outputs of<br>
128 mannes of the datasets that were provided to it. Differ<br>
129 architecture mean that the manner in which tasks are<br>
130 OS X and LINUX. Consequently, in addition to

- *Example dataset*
- 

*SimPops NH.txt*, is a simulated dataset with genotypes at 240 loci for 200 individuals in each of the six genotype frequency classes (i.e. pure1, pure2, F1, F2, BC1 and BC2; Anderson & Thompson 2002), and is intended to be analyzed in parallel using *parallelnh\_xx*. The instructions for the user on how to copy the file from the R repository to another folder on the user's hard drive and to prepare the file for parallel analysis, are detailed in the README (https://github.com/bwringe/parallelnewhybrid).

 We compared the time required to analyze three independently simulated datasets, each replicated three times using *parallelnh\_xx* versus a single-threaded (serial) implementation. In all cases, NEWHYBRIDS was run with an with an initial burn-in of 500 replicates, followed by 1000 sweeps (MCMC terminology of Anderson & Thompson 2002). While these numbers are lower than would be typically used in a real analysis, since time to completion scales linearly with the number of iterations (i.e. sum of burnin and sweeps), the observed fold change improvements should be invariant to number of iterations. To implement the serial analysis, we restricted the multi-threading ability of *parallelnh\_xx* such that it was limited to iteratively populating a single core. We acknowledge that this is likely an overestimate of the single core speed, as the script will invariably be faster than a human operator in initiating a new run as each finishes. We chose to analyze 8 files on CPU architectures with 8 virtual (4 physical) cores (Intel Core i7; Samsung and MacBook Pro), while in the case of the Intel Xeon which has 24 virtual (12 physical) cores, scripting limited execution to a maximum of 8 cores. We also examined how the time to complete the 8 analyses scaled with the number of (virtual) cores available (1 to 8) to illustrate how differences in operating system and chip architecture influence the operation of our parallelization function. This also allowed us to observe operation under the least computationally efficient scenario: that is where the number of files to be analyzed is not a multiple of the number of (virtual) cores. Thus in 174 cases where  $n \equiv c \pmod{r}$  |  $r \neq 0$ , where *n* is the number of files to be analyzed and *c* is 175 the number of cores available, the function must complete  $n \cdot c^{-1} + 1$  runs in parallel with 176 jobs allocated to all cores, plus a single run in which  $c - r$  cores are idle. 183 **300 replicates**. followed by 1000 sweeps (MCMC terminology of Anderson & Thompson 2002). While these numbers are lower than would be typically used in a real analysis.<br>
163 since the observed foll change improvements

# Results and Discussion

 Not surprisingly, even when the initiation of new runs was automated, the time to complete the analysis of the nine files (three simulated datasets, each run in triplicate) was much slower without parallelization (Table 1). However, the relationship between improvement in computational speed, and the number of cores made available was not

 analyses across multiple CPUs offers quantitative improvements over the native command line implementation of NEWHYBRIDS. While always quicker than running analyses sequentially, we found that the computational time did not decrease linearly with the number of cores implemented in the analyses. This relationship was seen in each operating system (i.e. Windows, OS X, LINUX), and on the different CPU architectures (Intel Core i7, Intel Xeon), and has been reported elsewhere (Besnier & Glover 2013). Like Besnierand Glover (2013), we suggest this non-linearity was not caused by *parallelnh xx*, but instead is a function of how the operating system and processor deals with the distribution and execution of computationally intensive processes (i.e. NEWHYBRIDS) along with (operating system specific) underlying system processes. Further, monitoring of system resources during each trial indicated that performance was not limited by the availability of random access memory (RAM), as additional RAM was always available during each simulation. 218 operating system (i.e. Windows OS X, LINUX), and on the different CPU architectures<br>289 operating system (i.e. Windows OS X, LINUX), and on the different CPU architectures<br>2019 (Inter Tomeon, The Tomeon Hauthor (2015)

 We acknowledge that functionality analogous to that offered by *parallelnewhybrid* could be achieved using scripting languages (e.g. bash scrip for Unix- like systems, shell script for Windows). However, we chose to use the R programming language because we feel it offers several benefits that can help make the functionality offered by *parallelnewhybrid* accessible to, and utilized by more people. These include an existing population genetic user base which may afford most potential users with greater familiarity and comfort with R than with scripting languages, as well as the infrastructure present within the R community for the archival and distribution of packages.

 In summary, we have developed an R package that provides a substantial decrease in the time required to validate and conduct hybrid detection by enabling the parallelization of analyses using NEWHYBRIDS. Furthermore, because the time to complete analyses scales with the size of the dataset provided (number of loci and individuals) and because running in parallel was always faster than in series, this package will enable the exploration of hybrid class assignment power and the utilization of larger datasets than previously feasible with NEWHYBRIDS. This should allow researchers conducting hybrid detection to generate more accurate posterior-probability thresholds

 NEWHYBRIDS correctly identifies the hybrid class of known individuals in replicated analyses of multiple simulated datasets. Furthermore, constructing and testing multiple simulated datasets is especially important when attempting to eliminate high-grading bias through the use of simulation and training datasets (Anderson 2010), when sample sizes are small and thus gene frequencies more prone to sampling-induced alteration, and when the genetic differentiation between populations is low (Vaha & Primmer 2006). Conversely, *parallelnewhybrid* will also allow for larger datasets, both numbers of 222 individuals and numbers of loci per individual, to be tested than are currently feasible, which may increase the ability for identification of hybridization at fine-scale levels of genetic differentiation. 242 From the matter of the matter of the matter of the matter of the matter of the matter of the matter of the matter of the matter of the matter of the matter of the matter of the matter of the matter of the matter of the

- Acknowledgements
- 

The authors wish to thank Marion Sinclair-Waters and Mallory Van Wynegaarden

for their help bug-checking the code. We also thank Thierry Gosselin for

encouraging us to publish this package. This work was supported by a Natural

Sciences and Engineering Research Council Strategic project Grant and Fisheries and

Oceans Canada funding (International Governance Strategy; Program for

Aquaculture Regulatory Research; Genomics research and Development Initiative)

- to I.R.B.
- Author contributions

 B.F.W. wrote the manuscript and the package code, and developed the supporting documentation and example data files hosted on GitHub. R.R.E.S, N.F.W., E.C.A., and I.R.B. all contributed to the initial concept, development of the code, and associated documentation, as well as assisting in the writing of the manuscript.

# Data Accessibility

- The package, user manual, README, and example data set are all available online
- 

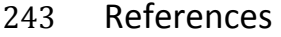

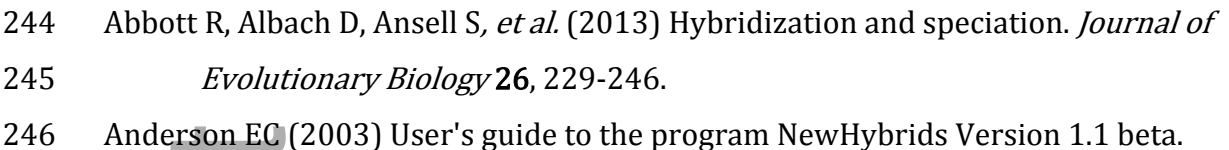

- Department of Integrative Biology, University of California, Berkeley, Berkeley, California.
- Anderson EC (2009) Statistical methods for identifying hybrids and groups. In:
- Population genetics for animal conservation (eds. Bertorelle G, Bruford MW, Hauff HC, Rizzoli A, Vernesi C), pp. 25-41. Cambridge University Press, New York.
- Anderson EC (2010) Assessing the power of informative subsets of loci for population assignment: standard methods are upwardly biased. Molecular
- 255 Ecology Resources 10, 701-710.
- Anderson EC, Thompson EA (2002) A model-based method for identifying species 257 hybrids using multilocus genetic data. *Genetics* **160**, 1217-1229.
- 258 Barton NH (2013) Does hybridization influence speciation? *Journal of Evolutionary* 259 Biology 26, 267-269.
- 260 Barton NH, Hewitt GM (1985) Analysis of hybrid zones. Annual Review of Ecology 261 and Systematics 16, 113-148.
- Benson JF, Patterson BR, Mahoney PJ (2014) A protected area influences genotype-263 specific survival and the structure of a *Canis* hybrid zone. *Ecology* **95**, 254- 264. 274<br>
271 **Examplement of Integrative Biology, University of California, Berkelet<br>
2747 Examplement of Integrative Biology, University of California, Berkelet<br>
2749 Anderson EC (2009)** Statistical methods for identifyin
- Besnier F, Glover KA (2013) ParallelStructure: A R package to distribute parallel runs of the population genetics program STRUCTURE on multi-core 267 computers. *PLoS One* 8.
- Buerkle CA (2005) Maximum-likelihood estimation of a hybrid index based on molecular markers. Molecular Ecology Notes 5, 684-687.
- Fitzpatrick BM, Ryan ME, Johnson JR, Corush J, Carter ET (2015) Hybridization and

272 Goudet J (2005) HIERFSTAT, a package for R to compute and test hierarchical F-273 statistics. Molecular Ecology Notes 5, 184-186. 274 Hilbish TJ, Lima FP, Brannock PM, et al. (2012) Change and stasis in marine hybrid 275 zones in response to climate warming. *Journal of Biogeography* 39, 676-687. 276 Hubisz MJ, Falush D, Stephens M, Pritchard JK (2009) Inferring weak population 277 structure with the assistance of sample group information. *Molecular Ecology* 278 Resources 9, 1322-1332. 279 Jombart T, Ahmed I (2011) adegenet 1.3-1: new tools for the analysis of genome-280 wide SNP data. *Bioinformatics*. 281 Kidd AG, Bowman J, Lesbarreres D, Schulte-Hostedde AI (2009) Hybridization 282 between escaped domestic and wild American mink (Neovison vison). 283 Molecular Ecology 18, 1175-1186. 284 Meirmans PG, Van Tienderen PH (2004) GENOTYPE and GENODIVE: two programs 285 **for the analysis of genetic diversity of asexual organisms.** Molecular Ecology 286 Notes 4, 792-794. 287 Paradis E (2010) pegas: an R package for population genetics with an integrated– 288 modular approach. *Bioinformatics* **26**, 419-420. 289 Payseur BA, Rieseberg LH (2016) A genomic perspective on hybridization and 290 speciation. *Molecular Ecology*. 291 R Development Core Team (2015) R: A language and environment for statistical 292 computing R Foundation for Statistical Computing, Vienna, Austria. 293 RStudio Team (2015) RStudio: Integrated Development for R. RStudio, Inc. 294 Todesco M, Pascual MA, Owens GL, et al. (2016) Hybridization and extinction. 295 Evolutionary Applications. 296 Vaha JP, Primmer CR (2006) Efficiency of model-based Bayesian methods for 297 detecting hybrid individuals under different hybridization scenarios and with 298 different numbers of loci. *Molecular Ecology* **15**, 63-72. 299 Warschefsky E, Penmetsa RV, Cook DR, von Wettberg EJB (2014) Back to the wilds: 300 tapping evolutionary adaptations for resilient crops through systematic 301 hybridization with crop wild relatives. American Journal of Botany 101, 276 Hubisz MJ, Falush I<br>
277 structure w<br>
279 Jombart T, Ahmed<br>
280 wide SNP data<br>
281 Kidd AG, Bowman<br>
282 between es<br>
283 *Molecular L*<br>
285 for the anal<br>
285 for the anal<br>
286 *Notes* 4, 79:<br>
287 Paradis E (2010) p<br>
288

- 303 Warwick SI, Simard MJ, Legere A, et al. (2003) Hybridization between transgenic
- 304 Brassica napus L. and its wild relatives: Brassica rapa L., Raphanus
- 305 raphanistrum L., Sinapis arvensis L., and Erucastrum gallicum (Willd.) OE
- 306 Schulz. Theoretical and Applied Genetics 107, 528-539.
- 307 Wilson GA, Rannala B (2003) Bayesian inference of recent migration rates using 308 multilocus genotypes. Genetics 163, 1177-1191.

Author Manuscript**Contract** Nuthor Manuscr

309

- 310 Table 1. Comparison of the computational times required to complete the analysis of
- 311 the nine files (three simulated datasets, each run in triplicate) using NEWHYBRIDS in
- 312 series compared to in parallel using *parallelnewhybrid* using different operating systems
- 313 and CPU architectures.

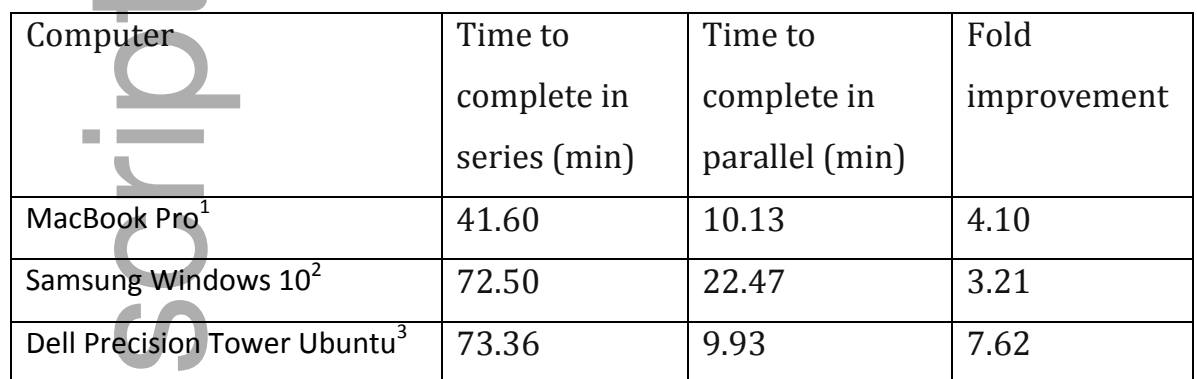

314 MacBook Pro, OS X 10.11, 2.3 GHz Intel Core i7 with 16 GB RAM

315 <sup>2</sup>Samsung, Windows 10, 2.3 GHz Intel Core i7 with 12 GB RAM

- 316 <sup>3</sup>Dell Precision Tower 7190, Ubuntu Version 14.04, 2X 2.3 GHz Intel Xeon with 32 GB
- 314 TMacBook Prc<br>315 <sup>2</sup>Samsung, Wil<br>316 <sup>3</sup>Dell Precision<br>317 RAM
- 318 Table 2 Computational time required to analyze 8 simulated datasets each with 1200 individuals genotyped at 240 loci. The analysis was repeated
- 319 using different operating system and CPU architectures. CPU cores refers to the number of cores that the analysis could access

320 simultaneously (i.e. number of parallel executions of NEWHYBRIDS). Fold improvement is calculated relative to the time taken to

321 conduct the analysis using a single core, which itself is analogous to running the analysis in series.

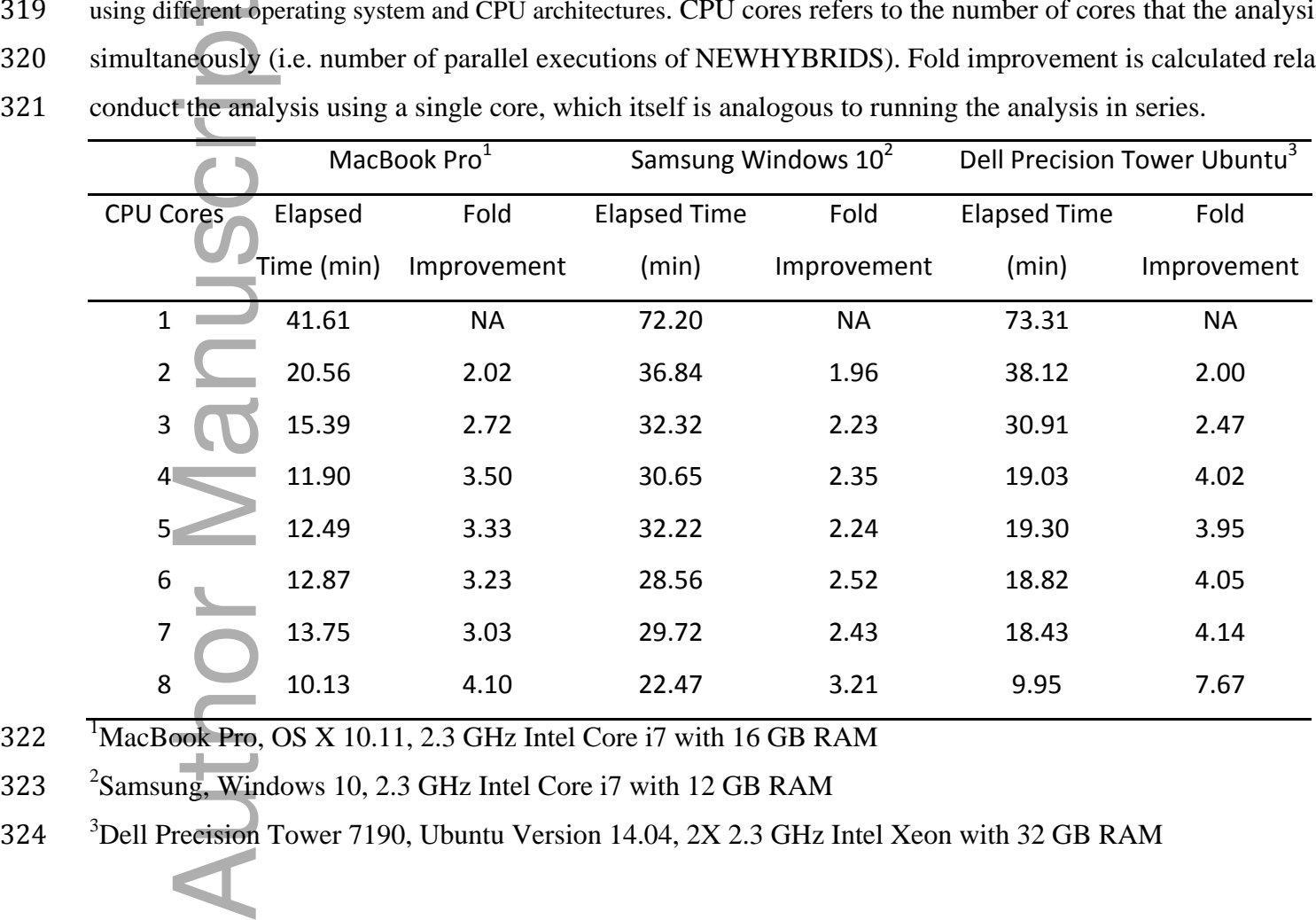

322 MacBook Pro, OS X 10.11, 2.3 GHz Intel Core i7 with 16 GB RAM

323 <sup>2</sup>Samsung, Windows 10, 2.3 GHz Intel Core i7 with 12 GB RAM

<sup>3</sup>Dell Precision Tower 7190, Ubuntu Version 14.04, 2X 2.3 GHz Intel Xeon with 32 GB RAM